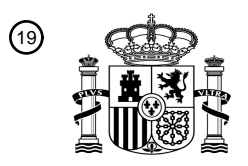

OFICINA ESPAÑOLA DE PATENTES Y MARCAS

ESPAÑA

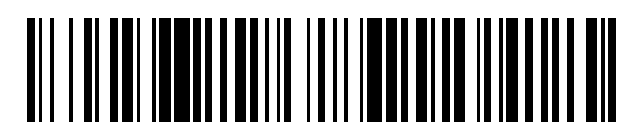

 $\widehat{\mathbb{1}}$ Número de publicación: **2 770 096** 

*E06B 9/88* (2006.01)

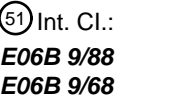

*E06B 9/68* (2006.01) <sup>12</sup> TRADUCCIÓN DE PATENTE EUROPEA T3

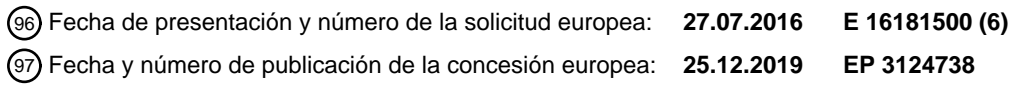

**Procedimiento y herramienta para borrar posiciones de final de recorrido de una pantalla** 54 Título: **domótica y accionador de una pantalla domótica asociada a dicho procedimiento**

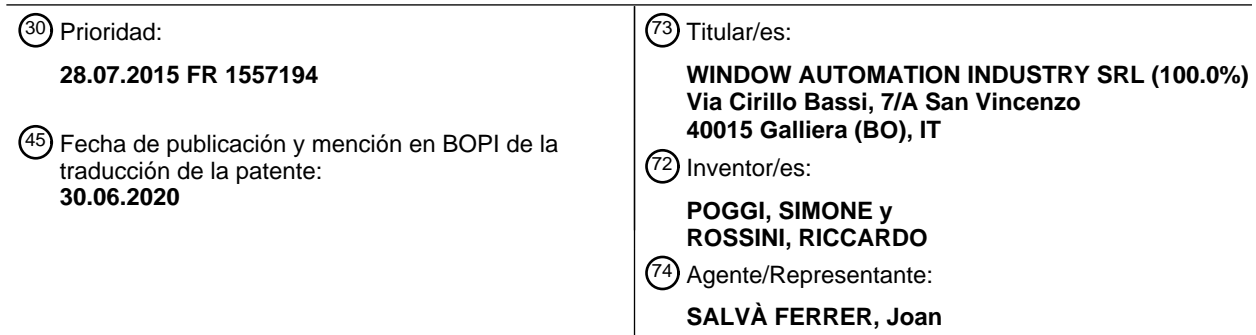

Aviso:En el plazo de nueve meses a contar desde la fecha de publicación en el Boletín Europeo de Patentes, de la mención de concesión de la patente europea, cualquier persona podrá oponerse ante la Oficina Europea de Patentes a la patente concedida. La oposición deberá formularse por escrito y estar motivada; sólo se considerará como formulada una vez que se haya realizado el pago de la tasa de oposición (art. 99.1 del Convenio sobre Concesión de Patentes Europeas).

## **DESCRIPCIÓN**

Procedimiento y herramienta para borrar posiciones de final de recorrido de una pantalla domótica y accionador de una pantalla domótica asociada a dicho procedimiento

5

**[0001]** La invención se refiere a un procedimiento y una herramienta para borrar posiciones de final de recorrido de una pantalla domótica, así como un accionador en el que se implementa este procedimiento.

**[0002]** De manera conocida, un accionador permite desplazar una pantalla domótica entre una posición abierta 10 y una posición cerrada. Así, el extremo bajo de la pantalla completa un recorrido delimitado entre una posición alta y una posición baja, que corresponden a las posiciones de final de recorrido.

**[0003]** Cuando el extremo de la pantalla alcanza una cualquiera de las dos posiciones de final de recorrido, el accionador debe detener el desplazamiento de la pantalla para evitar dañar la pantalla. Para ello, el documento EP-A-

- 15 2.161.818 describe un accionador que integra un dispositivo de recuento mecánico que es capaz de manejar los finales de recorrido y un procedimiento de configuración de este accionador para ajustar las posiciones de final de recorrido que deben considerarse. La cabeza del accionador incluye dos alojamientos, cada uno previsto para recibir un medio de activación de un modo de aprendizaje del accionador. Más en concreto, un primer alojamiento permite registrar una primera posición de final de recorrido, mientras que el segundo alojamiento permite registrar la segunda posición de
- 20 final de recorrido. Para ajustar la primera posición de final de recorrido, el usuario introduce una llave magnética en el interior del alojamiento correspondiente, y después desplaza la pantalla domótica hasta alcanzar esta primera posición de final de recorrido deseada. A continuación, retira la llave magnética de su alojamiento y desplaza de nuevo la pantalla domótica en el sentido opuesto para registrar en memoria esta primera posición de final de recorrido. A continuación, se implementa el mismo procedimiento para registrar la segunda posición de final de recorrido, con la
- 25 diferencia de que la llave magnética se introduce en el otro alojamiento.

**[0004]** En el caso en que el instalador desee ajustar de nuevo las posiciones de final de recorrido, ejecuta un procedimiento de reinicialización para borrar las posiciones de final de recorrido registradas en memoria. Este procedimiento consiste en pulsar los botones de control del desplazamiento de la pantalla según una cierta secuencia. 30 En su caso, este procedimiento consiste en pulsar sucesivamente tres veces el botón de desplazamiento hacia arriba

- con una duración de presión inferior a un segundo y después tres veces el botón de desplazamiento hacia abajo, permaneciendo pulsado al menos tres segundos en la última presión. Este procedimiento de reinicialización es relativamente difícil de seguir y complicado de implementar.
- 35 **[0005]** La invención pretende remediar más en concreto estos inconvenientes proponiendo un procedimiento para borrar las posiciones de final de recorrido de una pantalla domótica que es más fácil y rápido de implementar.

**[0006]** Para este fin la invención se refiere a un procedimiento para borrar posiciones de final de recorrido de una pantalla domótica, que se registran en una memoria de una unidad electrónica de tratamiento que pertenece a un 40 accionador de la pantalla domótica. Este procedimiento comprende una etapa que consiste en

a) introducir simultáneamente dos miembros de activación en los alojamientos respectivos dispuestos en el accionador.

- 45 **[0007]** El documento EP-0.161.925-A2 describe un accionador provisto de un dispositivo de recuento que cuenta el número de vueltas efectuadas para desplazar la placa hacia arriba y hacia abajo. Las posiciones de final de recorrido se ajustan por medio de dos botones de reinicialización. El accionador no comprende dos alojamientos aptos para recibir dos miembros de activación correspondientes ya que, en este documento, se aprieta uno u otro de los botones de reinicialización, en función de la posición de final de recorrido considerada. Las posiciones de final de
- 50 recorrido no pueden ponerse a cero simultáneamente ya que, en tal caso, visto el funcionamiento de los contadores, ya no sería posible ningún movimiento del motor.

**[0008]** El documento FR-2.688.022-A1 describe un dispositivo de detención automático que comprende dos mecanismos de recuento de vueltas y dos mecanismos de puesta a cero. Los mecanismos de puesta a cero están 55 constituidos esencialmente por medios de desembrague de las ruedas de recuento y una palanca de puesta a cero. Este documento no propone un procedimiento para borrar las posiciones de final de recorrido registradas en memoria.

**[0009]** El documento EP-2.292.890-A1 describe un dispositivo de puesta a cero 33 dispuesto en un extremo de un accionador y un dispositivo de control conectado al dispositivo de puesta a cero y al accionador. Se prevé una 60 memoria para registrar el número de vueltas efectuadas para llegar a una posición de final de recorrido de la persiana. Este accionador no comprende alojamientos adaptados para recibir cada uno un miembro de activación.

**[0010]** Gracias a la invención, las posiciones de final de recorrido registradas en memoria en el accionador se borran simplemente introduciendo dos miembros de activación en los alojamientos respectivos dispuestos en el 65 accionador.

## ES 2 770 096 T3

**[0011]** Según un aspecto ventajoso, pero no obligatorio del procedimiento, los dos miembros de activación están montados en los extremos de una barra, mientras que el procedimiento comprende una etapa z) anterior a la etapa a) que consiste en plegar la barra en U.

5

**[0012]** Según otro aspecto, los miembros de activación son miembros de activación magnética.

**[0013]** La invención se refiere igualmente a una herramienta para borrar de una memoria posiciones de final de recorrido de una pantalla domótica. La herramienta es una barra que incluye en cada uno de sus extremos libres 10 un miembro de activación magnética y que puede plegarse en U, de manera que los dos miembros de activación pueden introducirse simultáneamente en los alojamientos dispuestos en un accionador de la pantalla domótica.

**[0014]** Según unos aspectos ventajosos, pero no obligatorios de la invención, la herramienta puede incorporar una o varias de las características siguientes, tomadas en cualquier combinación técnicamente admisible:

- 15
- La barra es flexible.
- La barra es articulada.

- La barra comprende tres porciones articuladas y medios de recuperación de la barra en configuración recta.

20 **[0015]** La invención se refiere igualmente a un accionador de una pantalla domótica configurado para permitir la implementación del procedimiento definido anteriormente, comprendiendo este accionador una unidad electrónica de tratamiento, que incluye

- una memoria de almacenamiento de las posiciones de final de recorrido de la pantalla domótica, y

25 - dos alojamientos.

De acuerdo con la invención, la unidad de tratamiento está configurada para borrar de la memoria las posiciones de final de recorrido cuando dos miembros de activación se introducen simultáneamente en los dos alojamientos.

30 **[0016]** Según aspectos ventajosos, pero no obligatorios, el accionador comprende una cualquiera de las características siguientes, tomadas en cualquier combinación técnicamente admisible:

- El accionador comprende, además, un medio de basculación que, una vez activado, permite hacer bascular la unidad de tratamiento en un modo de aprendizaje de las posiciones de final de recorrido de la pantalla domótica.

35 - El medio de basculación está previsto para ser activado cuando uno de los miembros de activación se introduce en uno u otro de los dos alojamientos.

- El medio de basculación es un elemento que reacciona a la presencia de un imán, mientras que los miembros de activación son imanes.

- 40 **[0017]** La invención y otras ventajas de la misma se entenderán más claramente a partir de la descripción que se ofrece a continuación de una realización de un procedimiento y de una herramienta para borrar posiciones de final de recorrido de una pantalla domótica de acuerdo con su principio, dada únicamente a modo de ejemplo y hecha en referencia a los dibujos adjuntos en los que:
- 45 la figura 1 es una vista esquemática que representa una instalación de cierre que comprende un accionador de acuerdo con la invención, - la figura 2 es una vista en perspectiva del accionador de la figura 1, representado con una herramienta, que está asimismo de acuerdo con la invención y que permite reinicializar las posiciones de final de recorrido de la pantalla domótica arrastrada por el accionador,
- 50 la figura 3 representa un diagrama de las diferentes etapas para configurar las posiciones de final de recorrido del accionador de la figura 1 y un diagrama que ilustra en detalle las etapas para registrar en memoria una posición de final de recorrido de la pantalla domótica.
- **[0018]** En la figura 1 se representa una instalación de cierre que comprende un accionador 2 de una pantalla 55 domótica E. En el ejemplo de la figura 1, la pantalla E es un panel rodante representado parcialmente en líneas discontinuas. Como variante no representada, la pantalla E es una puerta de garaje, una persiana veneciana o una reja.
- **[0019]** El accionador 2 comprende una unidad electrónica de tratamiento 8 que se representa 60 esquemáticamente en la figura 1. Esta unidad 8 permite el pilotaje del desplazamiento de la pantalla E y está provista de una memoria 10 para el almacenamiento de las posiciones de final de recorrido P1 y P2 de la pantalla E. Para garantizar un buen funcionamiento del accionador 2, la unidad de tratamiento 8 debe poder determinar la posición de un punto de la pantalla E, de forma absoluta o relativa, con respecto a un punto de referencia tal como un final de recorrido. La unidad de tratamiento 8 está asociada así a un dispositivo de recuento 12 tal como se describe en el
- 65 documento EP-A-2.161.818, que permite determinar en cada instante la posición de la pantalla, por ejemplo la posición

## ES 2 770 096 T3

del extremo bajo de la pantalla E. Así, el accionador 2 está configurado para detener el movimiento de la pantalla E cuando esta alcanza una cualquiera de las posiciones de final de recorrido.

**[0020]** El accionador 2 comprende igualmente un medio 6 de basculación del accionador 2 en un modo de 5 aprendizaje de las posiciones de final de recorrido de la pantalla domótica E. En el ejemplo, este medio de basculación 6 es un elemento que reacciona a la presencia de un imán, estando este elemento alojado en una cabeza 4 del accionador 2. Esta cabeza 4 es en realidad una brida de extremo del accionador 2, que puede estar fijada a un soporte.

**[0021]** Un miembro de control 14, tal como un mando a distancia, permite actuar sobre la unidad electrónica 8 10 para desplazar la pantalla domótica E hacia arriba o hacia abajo.

**[0022]** Como puede verse en la figura 2, la cabeza 4 del accionador 2 delimita dos alojamientos 40 y 42 para la introducción de un miembro 16 de activación del medio de basculación 6. Este miembro de activación 16 es un miembro de activación magnética que se monta en un extremo de una barra 18 monobloque representada

- 15 esquemáticamente en configuración recta en la figura 1 y en configuración plegada en la figura 2. Esta barra 18 forma así una herramienta de activación del modo de aprendizaje de la unidad 8, permitiendo de este modo configurar las posiciones de final de recorrido P1 y P2 de la pantalla E. En la práctica, se monta un miembro de activación magnética 16 en cada extremo de la barra 18, como se representa en la figura 1. Los miembros de activación magnética 16 son imanes. Como puede verse en la figura 2, la barra 18 comprende dos porciones troncocónicas 18a y 18b cuyo diámetro
- 20 aumenta al acercarse a los imanes 16.

**[0023]** A continuación, se describe, en referencia a la figura 3, un procedimiento de configuración de las posiciones de final de recorrido P1 y P2 de la pantalla domótica E.

25 **[0024]** Durante una primera etapa 100, el instalador pone en marcha el accionador 2.

**[0025]** Durante una segunda etapa 102, el instalador verifica que el cableado del accionador 2 es correcto, es decir, que el sentido de desplazamiento de la pantalla domótica E corresponde al que se solicita al pulsar los botones del mando a distancia 14.

 $30$ 

**[0026]** Durante una tercera etapa 104, el instalador configura una primera posición de final de recorrido P1, por ejemplo, la posición baja. Como variante, puede tratarse de la posición alta.

- **[0027]** Durante esta etapa, el instalador introduce, durante una subetapa 104a, un miembro de activación 16 35 de la herramienta 18 en el interior del alojamiento 40. Como variante, puede tratarse del alojamiento 42. Esto tiene como consecuencia la activación del medio de basculación 6, que transmite entonces una señal S1 a la unidad electrónica de tratamiento 8 de manera que la hace bascular en un modo de aprendizaje de las posiciones de final de recorrido P1 y P2. En este modo, el motor que pertenece al accionador 2 presenta un funcionamiento entrecortado, es decir, que funciona de forma discontinua. El hecho de que los dos alojamientos 40 y 42 puedan usarse para el
- 40 registro de las posiciones de final de recorrido permite que el instalador elija el alojamiento más accesible.

**[0028]** Se inscribe una marca «PROG» al lado del alojamiento 40 y una marca «RESET» correspondiente a los dos alojamientos 40 y 42. Estas marcas pretenden evitar que un usuario borre accidentalmente las posiciones de final de recorrido de la memoria 10 apretando los dos miembros de activación 16 en los alojamientos 40 y 42, mientras 45 no se desee borrar estas posiciones.

**[0029]** A continuación, el instalador desplaza, por medio del mando a distancia 14 y durante una subetapa 104b, la pantalla domótica E hacia abajo, hasta alcanzar la primera posición de final de recorrido P1. El movimiento de la pantalla E es posible en los dos sentidos cuando la unidad de tratamiento 8 está en modo de aprendizaje. Esta

- 50 posición de final de recorrido P1 se alcanza en una subetapa 104c. A continuación, el instalador retira, durante una etapa 104d, el miembro de activación 16 del alojamiento 40. El dispositivo 20 calcula entonces la posición de la pantalla E y transmite esta información en forma de una señal S2 a la unidad de tratamiento 8. La posición de la pantalla E, que corresponde a la posición de final de recorrido P1, es registrada seguidamente en la memoria 10.
- 55 **[0030]** Finalmente, el instalador pulsa, durante una etapa 104e, un botón del mando a distancia 22 para confirmar el registro de la primera posición de final de recorrido. En la práctica, una presión de aproximadamente dos segundos en un botón, entre el botón alto y el botón bajo, permite validar este registro. Como variante, la confirmación del registro de una posición de final de recorrido se obtiene de una forma distinta a la pulsación de un botón de accionamiento del mando a distancia.
- 60

**[0031]** A continuación, se implementa el mismo procedimiento durante una etapa 106 para el registro de la otra posición de final de recorrido P2, es decir, en el ejemplo la posición alta.

**[0032]** Cuando el instalador ha registrado las dos posiciones de final de recorrido, la unidad electrónica de 65 tratamiento 8 bascula automáticamente a un modo de funcionamiento normal, en el que el movimiento del motor ya no es entrecortado.

**[0033]** Además, el accionador 2 está configurado para permitir, si fuera necesario, la implementación de una etapa 108 de reinicialización de las posiciones de final de recorrido P1 y P2 de la pantalla domótica E. Así, para borrar 5 las posiciones de final de recorrido registradas en la memoria 10 de la unidad electrónica de tratamiento 8, conviene introducir simultáneamente los dos miembros de activación 16 de la barra 18 en los alojamientos 40 y 42 respectivos. Para hacerlo, el instalador debe antes plegar la barra 18 en U, como se representa en la figura 1. Así, la barra 18 es flexible, de manera que el usuario no tenga que forzar para deformar la barra. En particular, la barra 18 es de un material plástico flexible. El material constitutivo de la barra 18 experimenta una deformación elástica durante el 10 plegado en U, de manera que la barra 18 puede volver a la configuración recta por recuperación elástica. La barra 18 no se queda plegada para evitar un borrado accidental de las posiciones de final de recorrido. Como variante, durante el plegado en U, este material experimenta una deformación plástica, es decir, la barra 18 no vuelve automáticamente a la configuración recta.

- 15 **[0034]** La herramienta formada por la barra 18 permite así igualmente borrar de la memoria 10 las posiciones de final de recorrido existentes, es decir, almacenadas durante las etapas 104 y 106. La unidad de tratamiento 8 está así configurada para borrar de la memoria 10 las posiciones de final de recorrido existentes cuando los dos miembros de activación 16 de la barra 18 se introducen simultáneamente en los alojamientos 40 y 42.
- 20 **[0035]** Como variante, la barra 18 es articulada. En particular, la barra 14 comprende tres porciones articuladas y medios de recuperación de la barra 18 en configuración recta.

**[0036]** Las características y variantes de las realizaciones expuestas anteriormente pueden combinarse entre sí para generar nuevas realizaciones de la invención.

25

## **REIVINDICACIONES**

1. Procedimiento para borrar posiciones de final de recorrido (P1, P2) de una pantalla domótica (E), que se registran en una memoria (10) de una unidad electrónica de tratamiento (8) que pertenece a un accionador (2) de 5 la pantalla domótica, estando este procedimiento **caracterizado porque** comprende una etapa (108) que consiste en

a) introducir simultáneamente dos miembros de activación (16) en los alojamientos respectivos (40, 42) dispuestos en el accionador.

- 10 2. Procedimiento según la reivindicación 1, **caracterizado porque** los dos miembros de activación (16) están montados en los extremos de una barra (18) y **porque** el procedimiento comprende una etapa z) anterior a la etapa a) que consiste en: z) plegar la barra en U.
- 15 3. Procedimiento según la reivindicación 2, **caracterizado porque** los miembros de activación (16) son miembros de activación magnética.

4. Herramienta (16, 18) para borrar de una memoria (10) las posiciones de final de recorrido (P1, P2) de una pantalla domótica (E), **caracterizada porque** la herramienta es una barra (18) que incluye en cada uno de sus 20 extremos libres un miembro de activación magnética (16) y que puede plegarse en U, de manera que los dos miembros de activación pueden introducirse simultáneamente en los alojamientos (40, 42) dispuestos en un accionador (2) de la pantalla domótica.

5. Herramienta según la reivindicación 4, **caracterizada porque** la barra (18) es flexible.

25

6. Herramienta según la reivindicación 4 o 5, **caracterizada porque** la barra es articulada.

7. Herramienta según la reivindicación 6, **caracterizada porque** la barra comprende tres porciones articuladas y medios de recuperación de la barra en configuración recta.

30

8. Accionador (2) de una pantalla domótica configurado para permitir la implementación del procedimiento según una de las reivindicaciones 1 a 3, comprendiendo este accionador una unidad electrónica de tratamiento (8), que incluye

35 - una memoria (10) de almacenamiento de las posiciones de final de recorrido (P1, P2) de la pantalla domótica, - dos alojamientos (40, 42),

**caracterizado porque** la unidad de tratamiento (8) está configurada para borrar de la memoria (10) las posiciones de final de recorrido cuando dos miembros de activación (16) se introducen simultáneamente en los dos alojamientos.

40

9. Accionador según la reivindicación 8, **caracterizado porque** el accionador comprende, además, un medio de basculación (6) que, una vez activado, permite hacer bascular la unidad de tratamiento (8) en un modo de aprendizaje de las posiciones de final de recorrido (P1, P2) de la pantalla domótica.

45 10. Accionador según la reivindicación 9, **caracterizado porque** el medio de basculación (6) está previsto para ser activado cuando se introduce uno de los dos miembros de activación (16) en uno u otro de los dos alojamientos (40, 42).

11. Accionador según la reivindicación 9 o 10, **caracterizado porque** el medio de basculación (6) es un 50 elemento que reacciona a la presencia de un imán y **porque** los miembros de activación (16) son imanes.

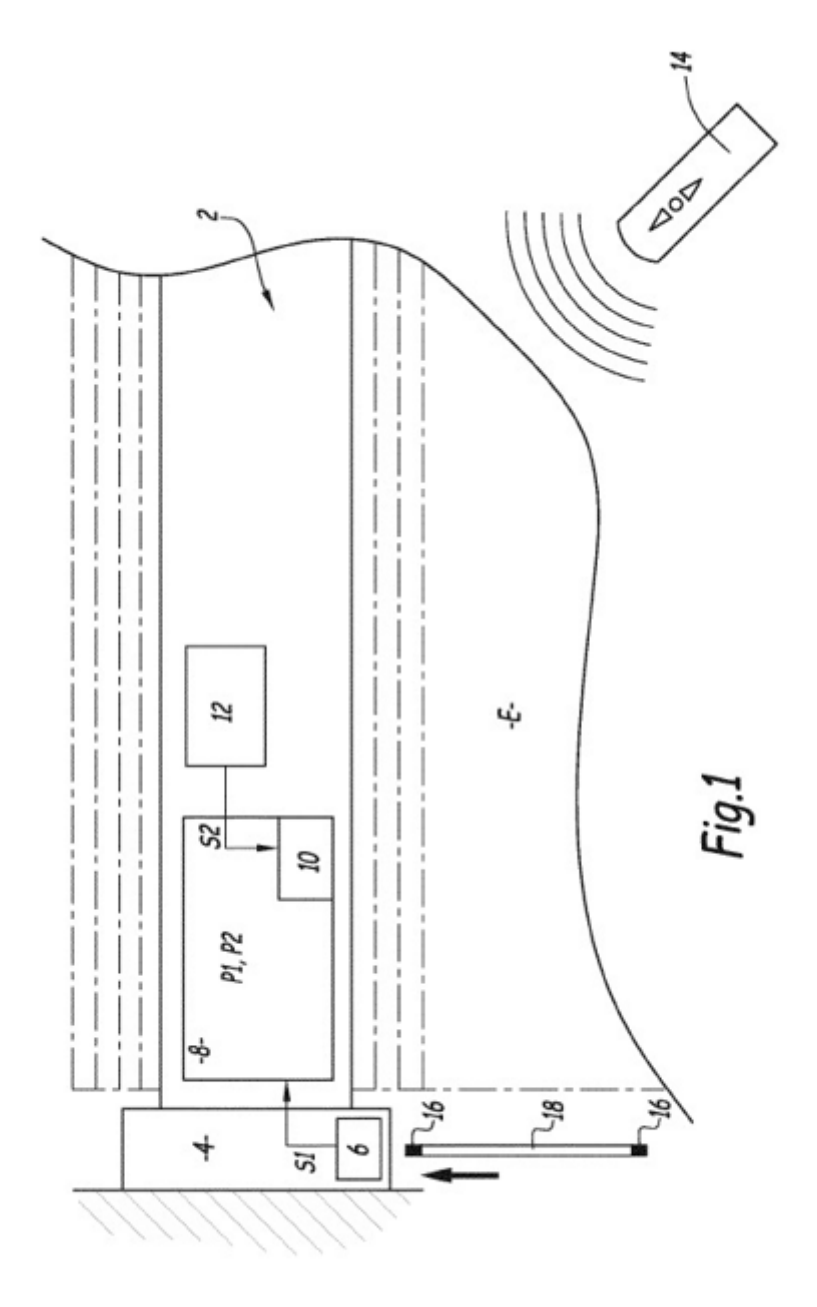

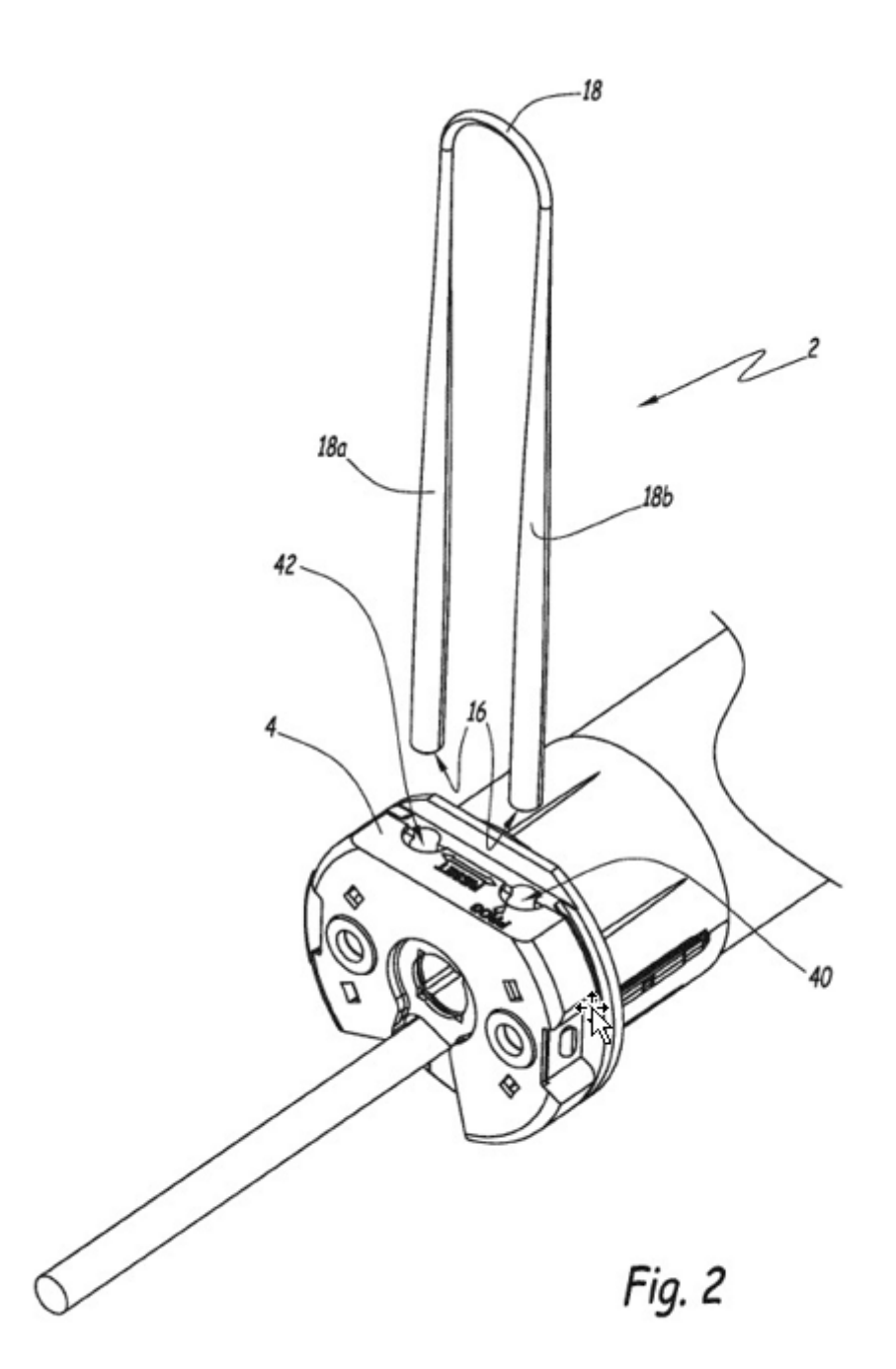

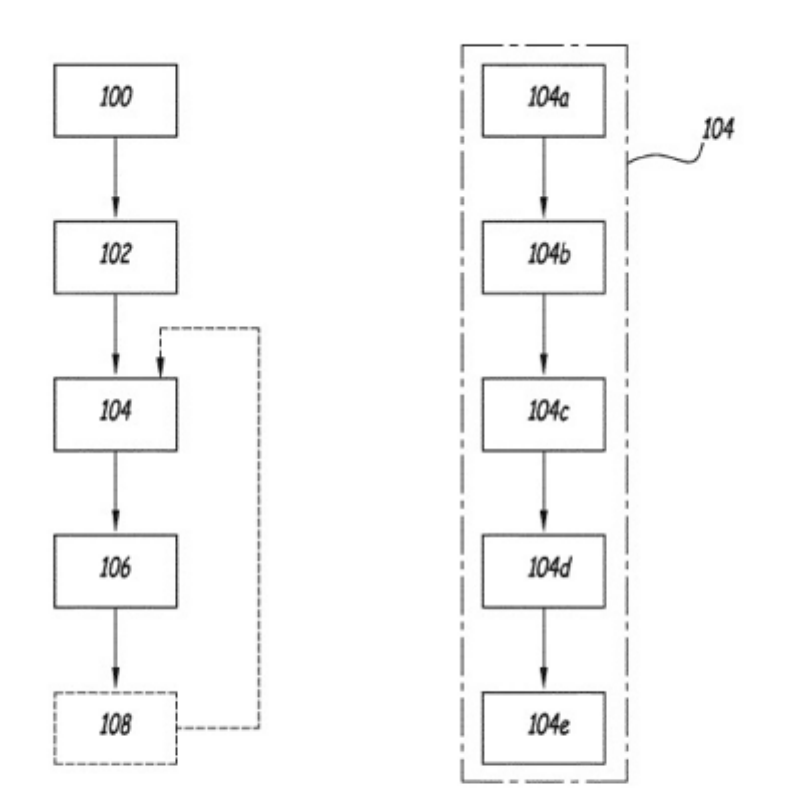

Fig.3